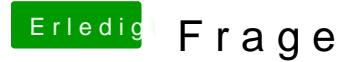

Beitrag von bluebyte vom 16. Mai 2019, 07:59

Benutze für beide Systeme bitte zwei getrennte Datenträger.

Zum "Reinschnuppern" reicht für Mac OS eine normale und günstigere HDD.

Davon hat man in auch als "Normal-User" meistens noch welche herumliegen.

Die Auswahl des Betriebssystems kann auf zwei Arten erfolgen. Entweder BIOS-Bootmenü. Entscheidend ist, in welchem Boot-Modus Du das System Legacy oderUEFI. Ich würde Dir für den Anfang empfehlen die abzuklemmen. Das Problem ist nicht Mac OS, sondern der "Newbie" der vo Ein Hackintosh bietet zwar einige Hürden, aber jedes neue System Einarbeitungszeit und auch Pflege. Ein Hackintosh ist nichts für Leute, installieren wollen, um damit bei Freunden oder der Verwandtsch anzugeben. Betrachte es viel mehr als eine Art Herausforderung und ungünstigsten Fall mehrere Rückschläge erleiden und viel Zeit invest richtig läuft. Und eines ist vor allem wichtig. Lesen, lesen, lesen, ....

P.S.: Trage bitte mal Deine Hardware ePmofElodweederdien Signatur